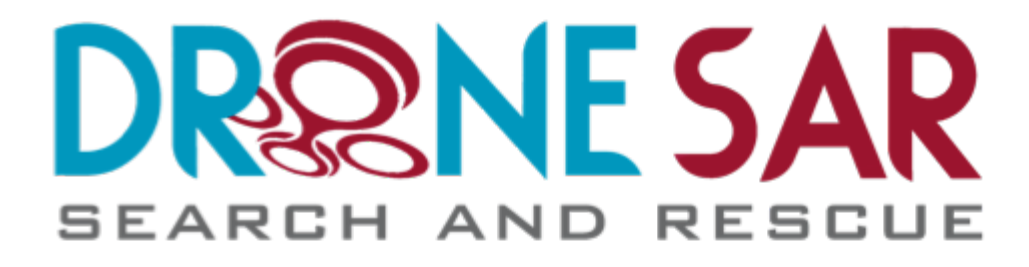

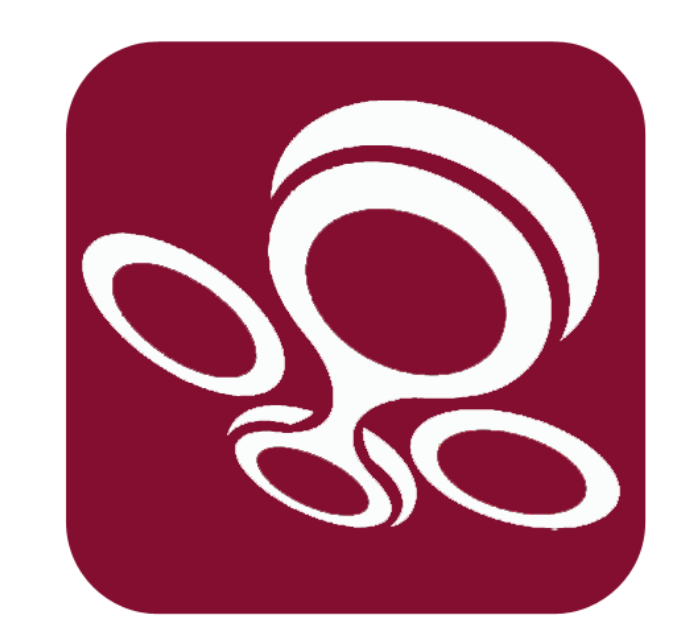

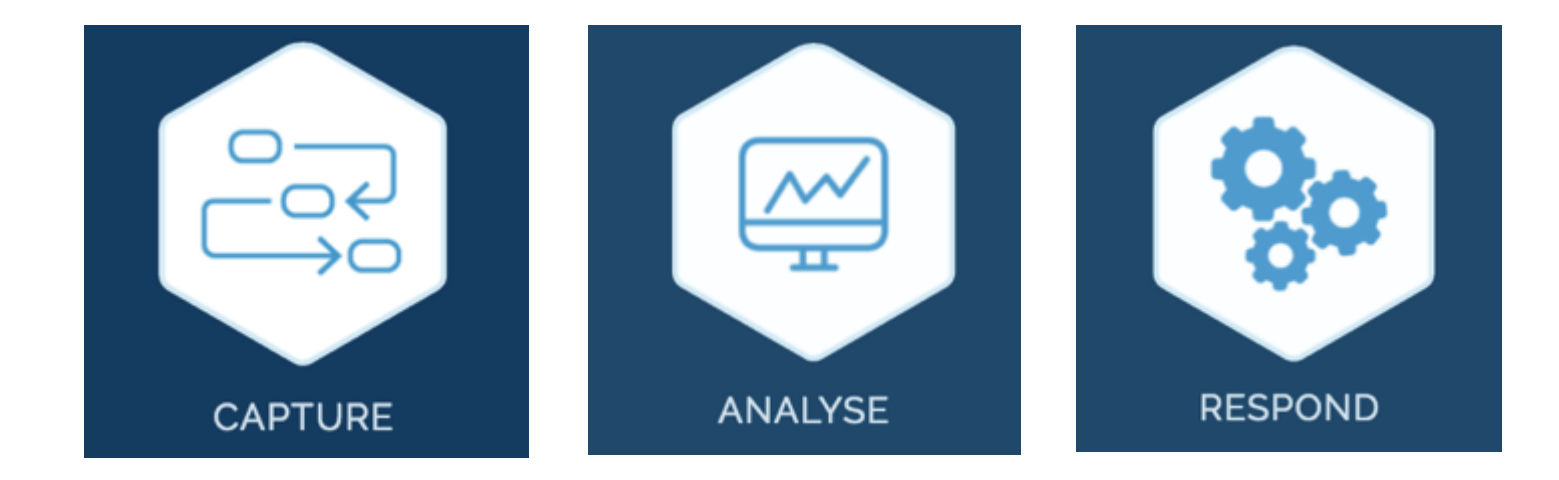

## **Quick Start Guide**

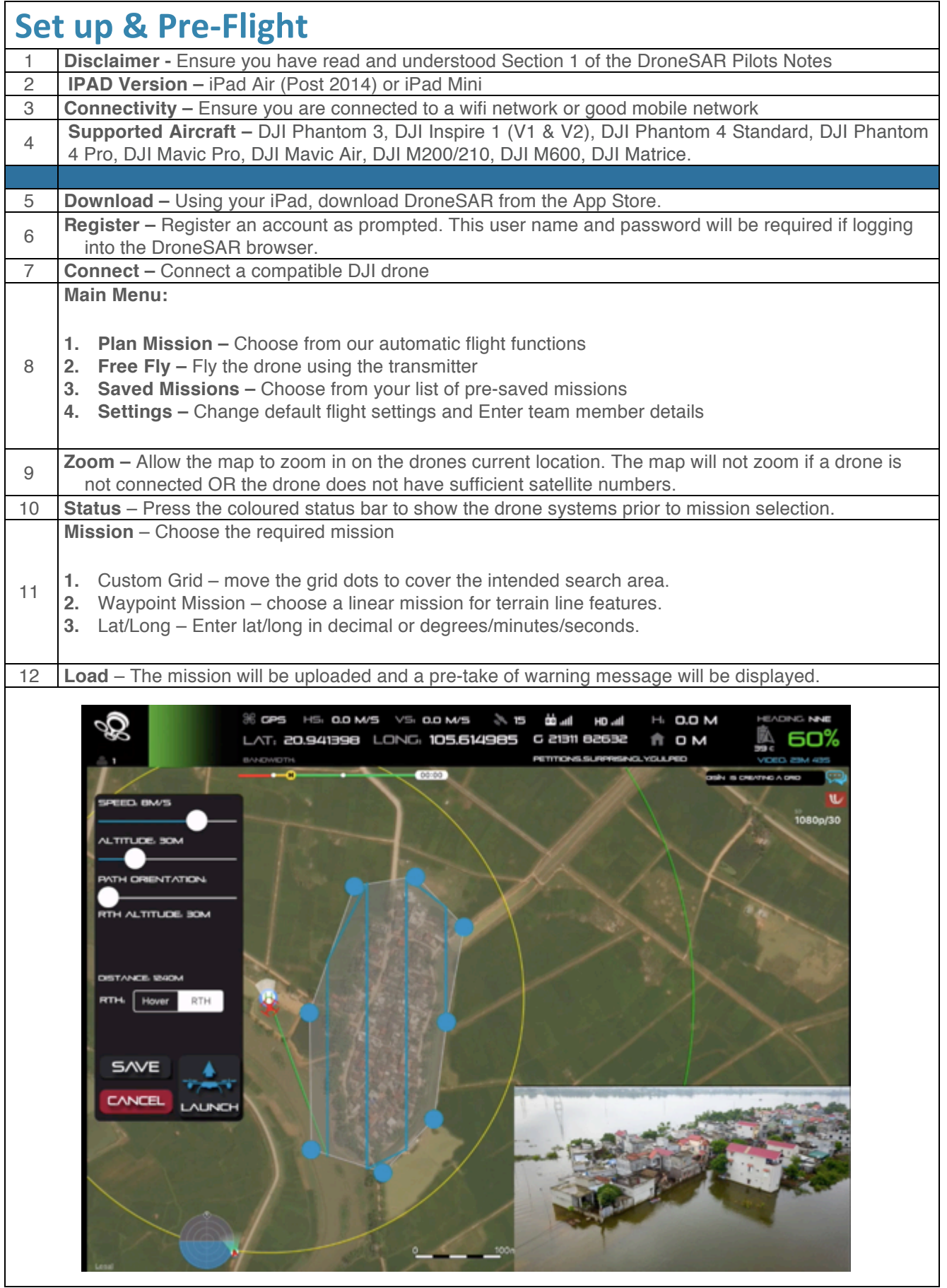

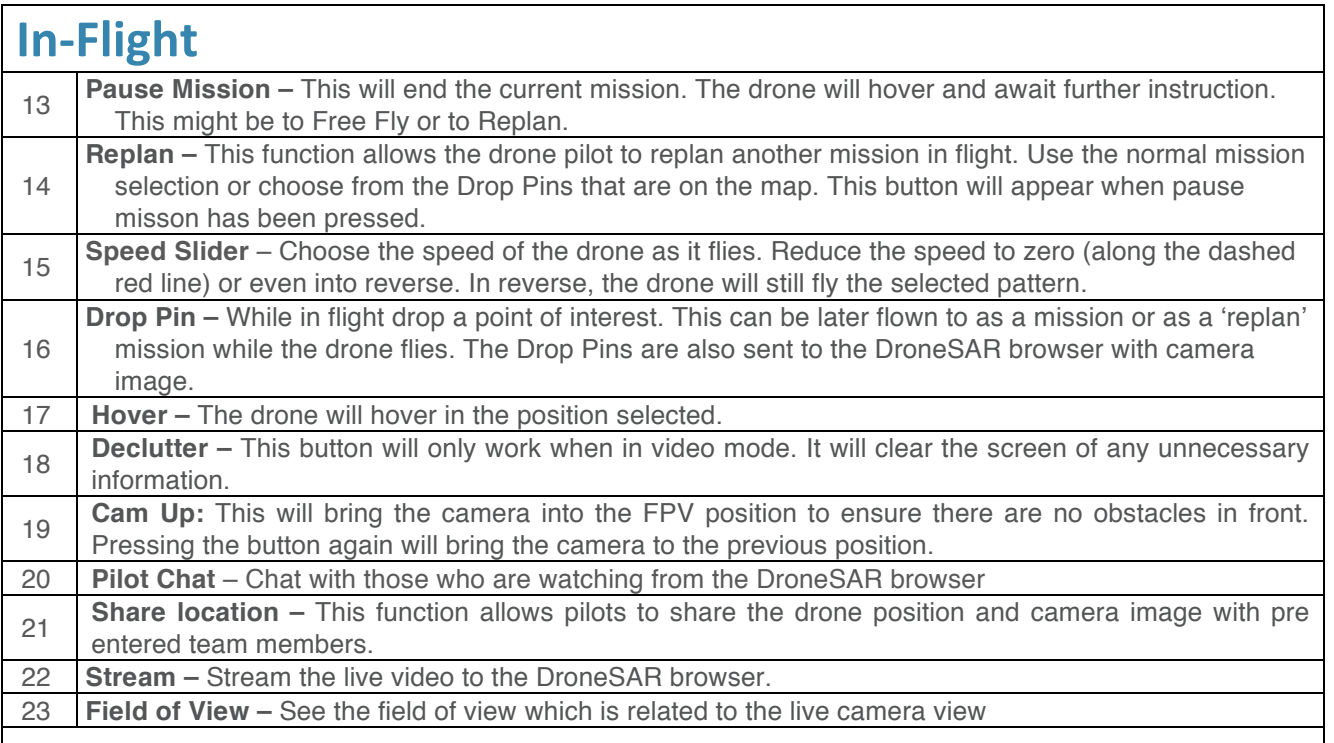

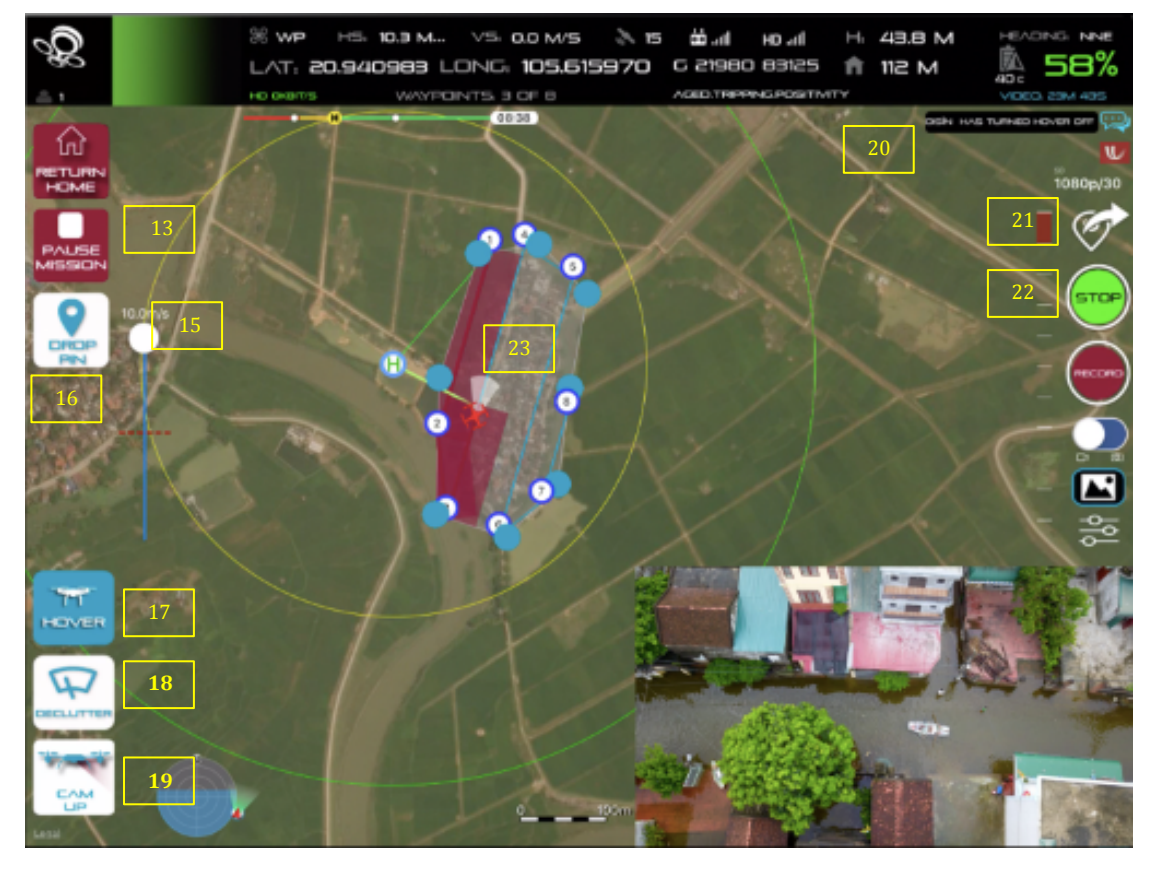

- © DroneSAR Ltd -